## VocalFusion Stereo Dev Kit for Amazon AVS

## Hardware Setup Guide

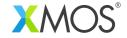

Welcome to the **VocalFusion Stereo Dev Kit for Amazon AVS** using the XMOS XVF3500 Voice Processor.

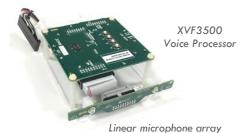

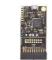

xTAG debug adaptor (not used)

To complete this hardware setup guide you will also need:

- Raspberry Pi 3 or 4 & a microSD card (at least 16GB)
- USB power supply (minimum 2A)
- Stereo powered speaker (e.g. Logitech Z130)

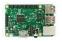

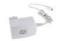

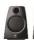

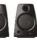

9

Connect the flying cable to the RPi (note the polarity)

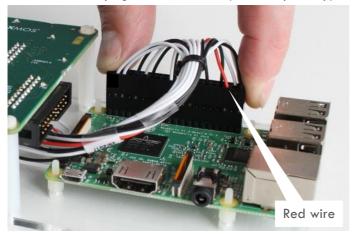

This cable provides I2S digital audio and I2C control

Attach the Raspberry Pi (RPi) to the standoffs on the kit

Secure the RPi with the supplied plastic nuts (optional)

3

Connect the USB cable between the XVF3500 and the RPi

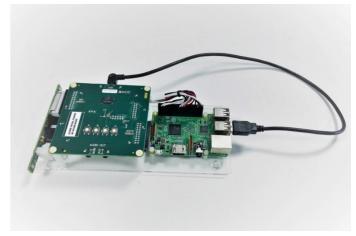

This cable provides power from the RPi to the XVF3500

4

Connect the speaker to the XVF3500 'AUDIO OUT MAIN'

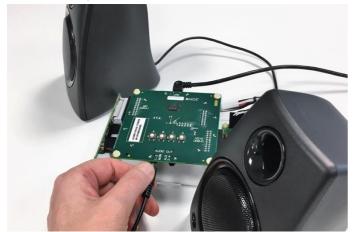

Place the speakers adjacent to and behind the mic array

5

Connect power to the RPi 'PWR IN'. The kit is ready to use!

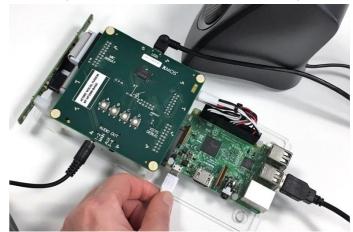

Go to <a href="https://github.com/xmos/vocalfusion-avs-setup">https://github.com/xmos/vocalfusion-avs-setup</a> to learn how to configure the RPi and start talking with Alexa.